# **Public Support - Support Request #16219**

## **How to observe properties**

2021-12-22 11:29 - hidden

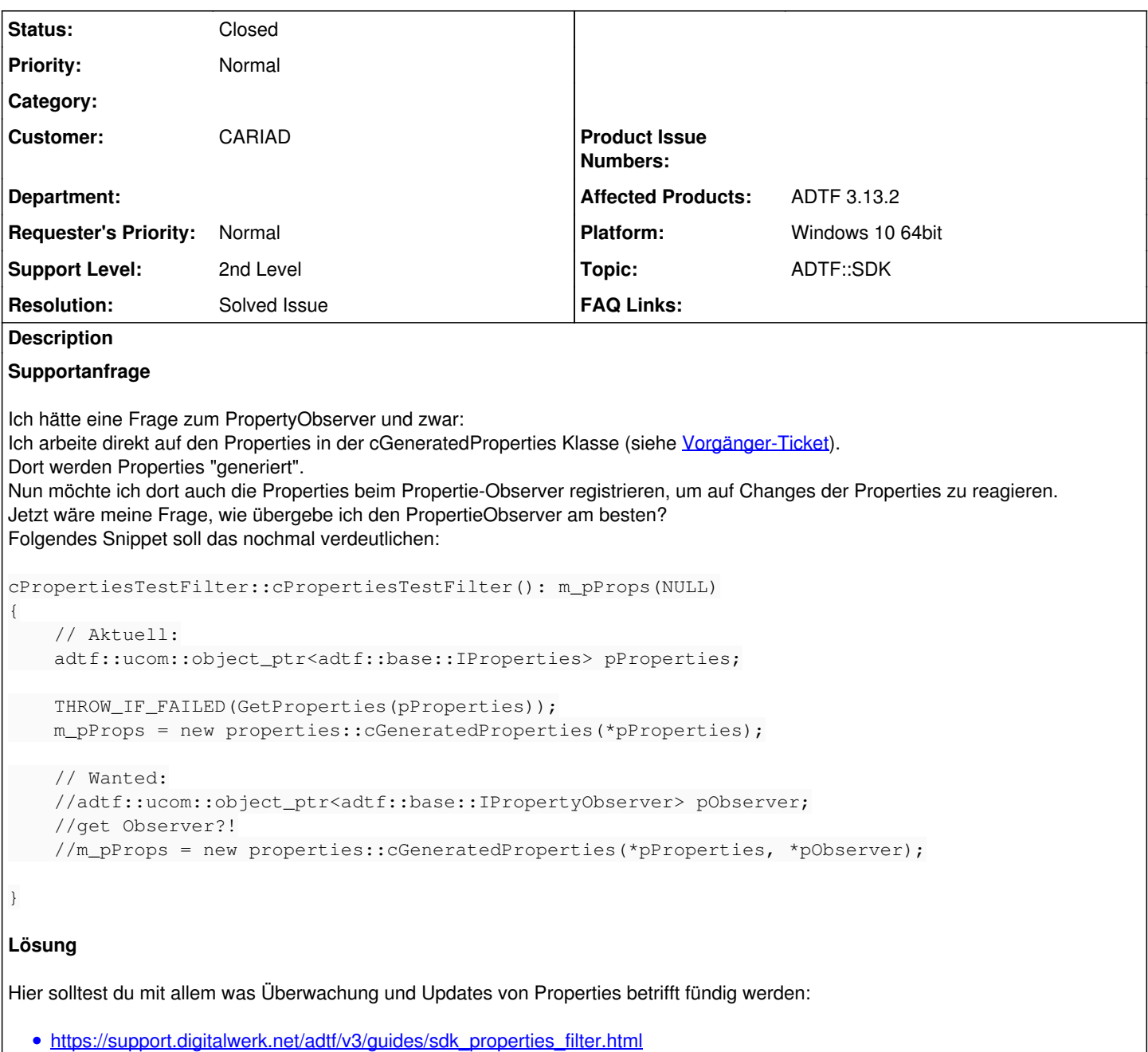

#### **History**

#### **#1 - 2021-12-22 11:54 - hidden**

- *Status changed from New to In Progress*
- *Topic set to ADTF::SDK*

#### **#2 - 2021-12-22 13:54 - hidden**

- *Project changed from 11 to 30*
- *Status changed from In Progress to Customer Feedback Required*

### Hallo Jonas,

hier solltest du mit allem was Überwachung und Updates von Properties betrifft fündig werden:

[https://support.digitalwerk.net/adtf/v3/guides/sdk\\_properties\\_filter.html](https://support.digitalwerk.net/adtf/v3/guides/sdk_properties_filter.html)

#### **#3 - 2021-12-22 14:34 - hidden**

Hi Florian,

vielen Dank, hab wohl übersehen, dass man vom public IPropertyObserver erben muss.

Danke nochmals & Grüße

#### **#4 - 2021-12-22 14:59 - hidden**

- *Project changed from 30 to Public Support*
- *Subject changed from PropertyObserver to How to observe properties*
- *Description updated*
- *Status changed from Customer Feedback Required to To Be Closed*
- *Private changed from Yes to No*
- *Resolution set to Solved Issue*

#### **#5 - 2022-01-17 08:17 - hidden**

*- Status changed from To Be Closed to Closed*